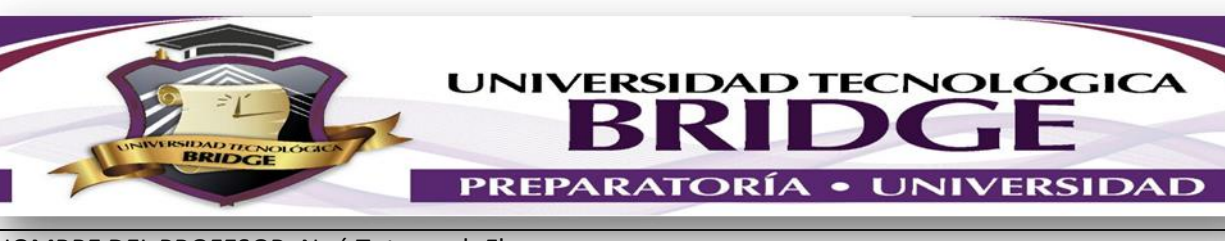

## **ACTIVIDADES A REALIZAR POR CONTINGENCIA BACHILLERATO**

NOMBRE DEL PROFESOR: Noé Totomoch Flores GRUPO: 6° Semestre

## MATERIA: Administración de Redes

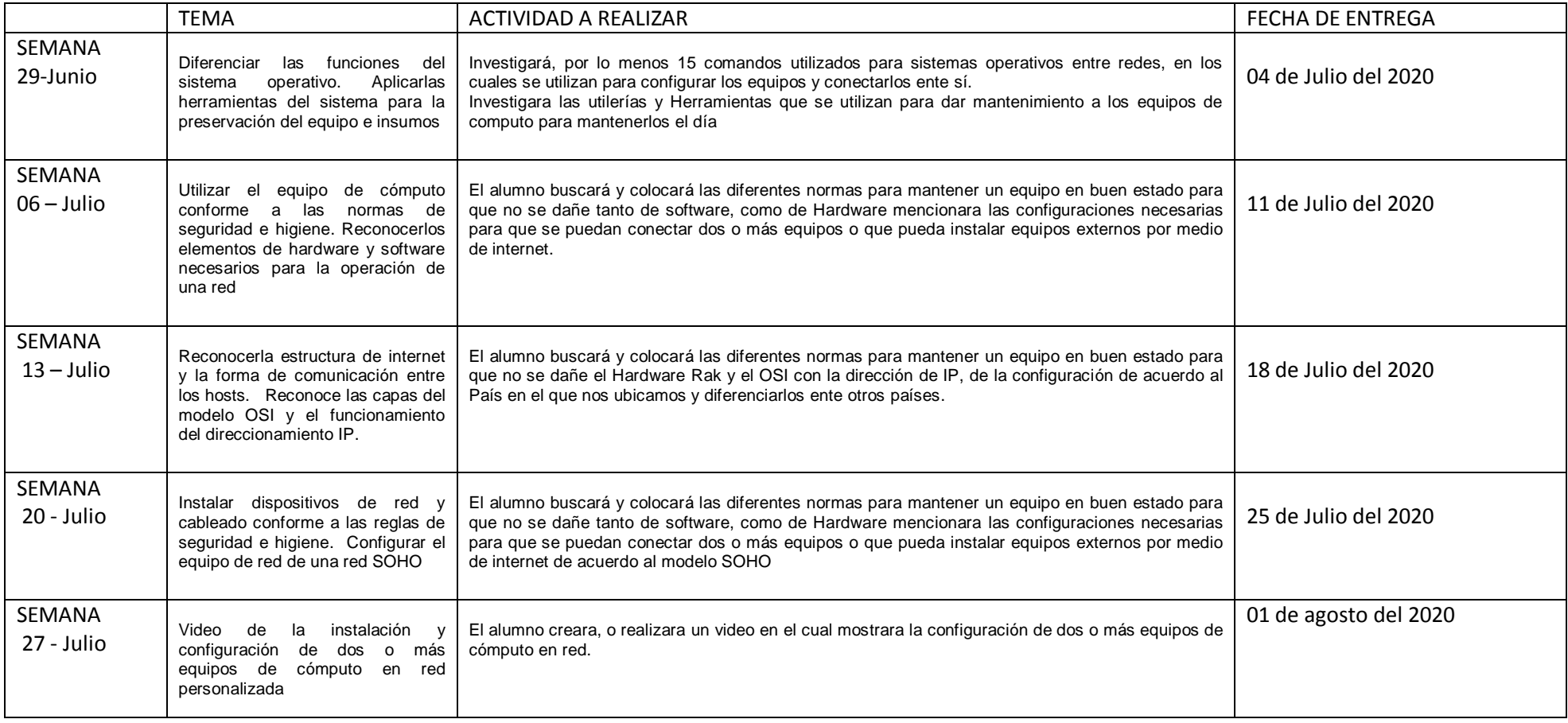

## LAS ACTIVIDADES DEBERAN ENVIARSE AL SIGUIENTE CORREO ELECTRONICO:

[ntotomoch@hotmail.com](mailto:ntotomoch@hotmail.com)